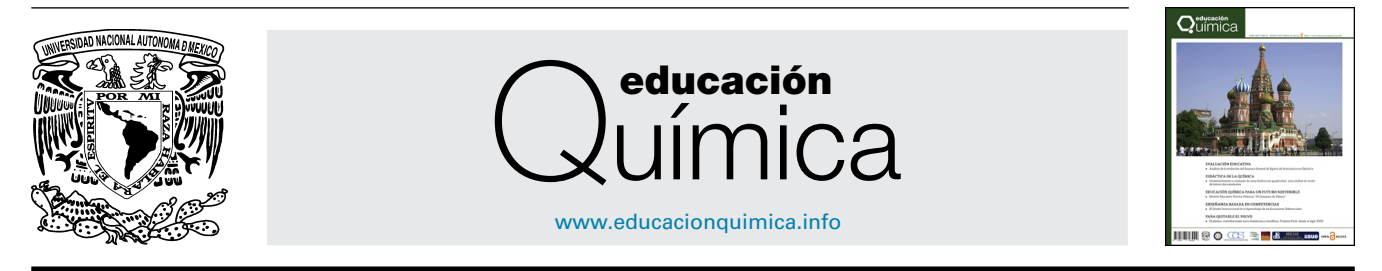

# TIC Y EDUCACIÓN QUÍMICA

# **Uso de la plataforma** *socrative.com* **para alumnos de Química General**

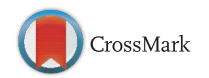

# **María Verónica Frías, Christian Arce y Patricio Flores-Morales <sup>∗</sup>**

*Vicerrectoría Académica, Universidad Arturo Prat, Iquique, Chile*

Recibido el 20 de junio de 2015; aceptado el 26 de agosto de 2015 Disponible en Internet el 9 de octubre de 2015

## **PALABRAS CLAVE**

*Socrative*; Química; Innovación docente; Tecnologías de la información

**Resumen** El aprendizaje de la Química a nivel universitario se hace cada vez menos estimulante para los estudiantes de primer año, lo que se observa por el bajo interés que presentan en la asignatura y las altas tasas de reprobación. En este sentido, la incorporación de nuevas metodologías basadas en la innovación tecnológico-pedagógica se ha convertido en un aliciente para los alumnos. En el presente estudio se muestra un caso de innovación docente para alumnos de primer año usando la plataforma *socrative.com*. Esta plataforma posee un entorno amigable y permite medir en tiempo real --y en línea-- el progreso de los estudiantes que hacen uso de dispositivos móviles y táctiles. Los resultados muestran que los alumnos se adaptan fácilmente a este tipo de plataformas, ya que son nativos digitales. Se muestran propicios a responder las preguntas a través de sus celulares o tabletas, ya que esto les permite mantener el anonimato sin tener que salir a la pizarra. Reconocen que la plataforma los ha ayudado a aprobar el curso y se entusiasman con el hecho de extenderla a otras asignaturas.

Derechos Reservados © 2015 Universidad Nacional Autónoma de México, Facultad de Química. Este es un artículo de acceso abierto distribuido bajo los términos de la Licencia Creative Commons CC BY-NC-ND 4.0.

#### **KEYWORDS**

*Socrative*; Chemistry; Teaching innovation; Information technology

#### **Using** *socrative.com* **platform for students in General Chemistry**

**Abstract** Learning chemistry at university level has become every day a less attractive field for first year students. They have little interest in the subject and they are prone to fail. In that regard, new methodologies based on teaching innovation have become an ally for students. In this work, a teaching innovation case is presented using *socrative.com* platform. The platform possess a friendly environment and has been designed to have an immediately feedback of

Autor para correspondencia. *Correo electrónico:* [patricio.flores@udec.cl](mailto:patricio.flores@udec.cl) (P. Flores-Morales).

La revisión por pares es responsabilidad de la Universidad Nacional Autónoma de México.

[http://dx.doi.org/10.1016/j.eq.2015.09.003](dx.doi.org/10.1016/j.eq.2015.09.003)

0187-893X/Derechos Reservados © 2015 Universidad Nacional Autónoma de México, Facultad de Química. Este es un artículo de acceso abierto distribuido bajo los términos de la Licencia Creative Commons CC BY-NC-ND 4.0.

students' progress when they use their own mobile devices. The results show that students rapidly adopt the platform since they are digital natives. They are prone to answer the chemical question through their touch devices due to they are able to remain anonymous. Thus, they do not have to solve exercises on the board. They recognize that the platform helped them pass the course and get excited about the fact extend this to other subjects.

All Rights Reserved © 2015 Universidad Nacional Autónoma de México, Facultad de Química. This is an open access item distributed under the Creative Commons CC License BY-NC-ND 4.0.

#### **Introducción**

La comprensión de la Química supone para los estudiantes de enseñanza secundaria un esfuerzo mayor que en otras áreas. Esta dificultad se traduce en que muy pocos estudiantes optan por estudiar una carrera de ciencia básica (Química, Física, Biología o Matemáticas) [\(Porro,](#page-7-0) [2007\).](#page-7-0) Una de las razones que los alumnos esgrimen del porqué de esta no elección es debida a que el profesor de Química en secundaria no los motiva. En contraste, Lagowski [\(Cardellini,](#page-6-0) [2010:](#page-6-0) 1309) sostiene que «tuve la suerte de tener un excelente profesor de Química/Física que proveía múltiples oportunidades de *hacer cosas químicas*».

Luego, ya en la universidad, la reprobación en Química General (mayoritariamente en carreras ajenas al ámbito de la Química que poseen esta asignatura) es alta en esta región de estudio. Esto obedece a lo dicho anteriormente, pero también a factores propios del contexto sociocultural del alumno, así como también a deficiencias en la enseñanza [\(Cardellini,](#page-6-0) [2010\).](#page-6-0)

Para paliar esta carencia, en Estados Unidos, ya a principio de los años sesenta, Lagowski se dio cuenta de la necesidad de enseñar usando tecnología digital ([Cardellini,](#page-6-0) [2010\).](#page-6-0) Con el paso del tiempo, el uso de esta tecnología comenzó a cobrar interés dentro de la enseñanza universi-taria en los años setenta [\(Wilkins,](#page-7-0) [1975\),](#page-7-0) ochenta ([Wiegers](#page-7-0) [y](#page-7-0) [Smith,](#page-7-0) [1980\),](#page-7-0) inclusive en términos de reflexiones filosóficas con el artículo *¿Por qué ensenar ˜ Química con computadores?* [\(Cauchon,](#page-6-0) [1986\),](#page-6-0) hasta llegar a la década de los noventa, cuando su uso se hizo crítico ([Wegner](#page-7-0) [y](#page-7-0) [Montana,](#page-7-0) [1993\).](#page-7-0) Es importante notar que Wegner y Montana pusieron de manifiesto la necesidad de «integrar lo macroscópico, lo molecular, lo matemático y las representaciones gráficas de los conceptos químicos» (1993: 151) y las consecuencias de esta implementación vinieron algunos años después, tal como lo reporta [Brennan](#page-6-0) [\(1998\),](#page-6-0) quien utilizó el concepto *clicar.*

La introducción de las tecnologías de la información y comunicación (TIC) para la enseñanza de la Química motivó que se hicieran congresos especializados en el área para medir el avance [\(Hanson](#page-6-0) [y](#page-6-0) [Wolfskill,](#page-6-0) [1998\)](#page-6-0) de esta nueva forma de enseñanza. Y a fines de la década pasada, [Tofan](#page-7-0) [\(2009\),](#page-7-0) respecto a la relación docentes-TIC, manifestó que «la importancia de la inducción de profesores de Química no necesita una lógica compleja» (2009: 1060).

Esto hace que la inducción de profesores -- necesaria, por  $c$ ierto--sea más fácil, y que la transmisión de las tecnologías aprendidas hacia los alumnos, sea más directa. Este conjunto de ideas, permite, finalmente, en palabras del profesor Lagowski que «tal vez la mejor aproximación práctica para ayudar a los estudiantes a resolver problemas sea invocar la máxima del ''aprender haciendo''» [\(Cardellini,](#page-6-0) [2010:](#page-6-0) 1312).

En este sentido, la enseñanza de la Química con nuevas tecnologías es un área de estudio creciente e importante [\(Evans](#page-6-0) [y](#page-6-0) [Moore,](#page-6-0) [2011\)](#page-6-0) y que ha llevado incluso a cuestionar los alcances, ventajas y desventajas que pueda tener su implementación [\(Williamson,](#page-7-0) [2011;](#page-7-0) [Pienta,](#page-7-0) [2013\).](#page-7-0) Por otro lado, ha impulsado cambios profundos en las mallas curriculares de algunos planes de estudio. Destacables son los siguientes casos: 1) en Hungría, tal como dice [Meskó](#page-6-0) [\(2003;](#page-6-0) [373\),](#page-6-0) «no hay ciencia sin (tecnología de la) comunicación»; 2) de [Jirát](#page-6-0) [et](#page-6-0) [al](#page-6-0)*.* [\(2013\),](#page-6-0) en la República Checa, donde una combinación de Química e Informática se ha implementado para estudiantes de licenciatura; 3) en India, donde se ha hecho una evaluación general a la Educación Química [\(Pienta,](#page-6-0) [2015\)](#page-6-0) y 4) en Irlanda, principalmente en Química Orgánica mediante el programa Organic Chemistry in Action! (OCIA!) ([O'Dwyer](#page-6-0) [y](#page-6-0) [Childs,](#page-6-0) [2015\).](#page-6-0)

Los párrafos anteriores dan cuenta de que el objetivo que se ha perseguido con la incorporación de estas nuevas tecnologías es mantener la atención del alumno y lograr un aprendizaje de acuerdo con el contexto tecnológico-social en el que vive. Es por este que en este artículo se muestra un estudio de innovación docente realizado con los alumnos de primer año de Odontología de la Universidad Arturo Prat, en un curso de Química General, utilizando la plataforma *socrative.com*. Los ejercicios o evaluaciones cortas que normalmente se hacen en papel, esta vez se hicieron *on line*, en el mismo momento de la clase y con retroalimentación inmediata de las respuestas entregadas por los alumnos. Esta plataforma ha sido destacada recientemente por [Wijtmans,](#page-7-0) [van](#page-7-0) [Rens](#page-7-0) [y](#page-7-0) [Muijlwijk-Koezen](#page-7-0) [\(2014\)](#page-7-0) como una buena innovación en los cursos de Química.

Este artículo está estructurado como sigue: en la primera parte se explica el funcionamiento de la plataforma socrative.com de manera concisa, en la segunda parte se describe la metodología empleada, y en la tercera parte se exponen los resultados y la discusión. Finalmente, se presentan las conclusiones.

#### **Acerca de socrative.com**

*Socrative.com* es una plataforma virtual que permite tanto a profesores como a alumnos conectarse a través de sus dispositivos móviles (celular, tableta o computador portátil) estando en clase. Esta plataforma es de acceso gratuito y cada profesor puede crear su propia cuenta. Fue inventada por [Berté,](#page-6-0) [West](#page-6-0) [y](#page-6-0) [Duncan](#page-6-0) [\(2014\),](#page-6-0) y actualmente la administra Mastery Connect.

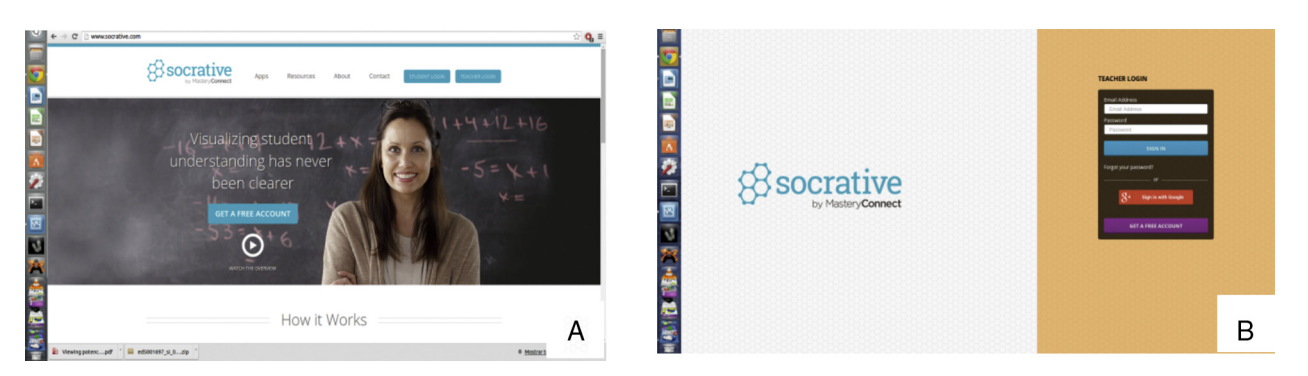

**Figura 1** Instantánea de la plataforma socrative.com. A) Página de bienvenida; se observa que en la esquina superior derecha existe un acceso para estudiantes (Student login), y otro para el profesor (Teacher login). B) Página de bienvenida al docente.

El objetivo de esta plataforma es incentivar al alumno a participar en clase respondiendo las preguntas a través de su dispositivo móvil. Esto quiere decir que dentro de la clase los alumnos se conectan a *socrative.com* y responden las preguntas de una actividad propuesta por el profesor. Mientras, el docente es capaz de ver el progreso individual y grupal del grupo curso en tiempo real.

Una vez que el tiempo dado por el profesor termina, la actividad se cierra, y automáticamente *socrative.com* envía al profesor vía correo electrónico una estadística de la actividad. Tal estadística es fácilmente comprendida, ya que es una planilla *Excel* con el porcentaje de respuestas correctas por alumno.

A continuación, se explica de manera más detallada el funcionamiento de la plataforma.

La figura 1 muestra una instantánea de la página *socrative.com*. Como se puede apreciar, la parte superior posee distintos menús con una estética minimalista, pues la atención está enfocada en el profesor y en su lema «visualizando la comprensión del estudiante como nunca antes».

En la figura 1A se muestra la opción *Teacher login* (esquina superior derecha) lo que permite al docente acceder a su cuenta. Así, se despliega la página que se muestra en la figura 1B. Tal como en una cuenta de correo electrónico, se pide usuario y contraseña, aunque también se puede acceder por *Google+* (G+) [\(Wu](#page-7-0) [y](#page-7-0) [Sung,](#page-7-0) [2014\),](#page-7-0) la red social creada por *Google*, a la cual se tiene acceso automático si se posee una cuenta de correo *Gmail*. Si el profesor no posee una cuenta, puede crearse una (*Get a free account*) en la misma página en simples pasos.

Una vez que se ingresa, se despliega la pantalla-menú mostrada en la [figura](#page-3-0) 2 A. Esta pantalla posee 4 iconos (en color verde) más una barra azul al final (*Manage quizzes*), que es de donde se debe partir para crear las preguntas que los estudiantes responderán *on line*.

Al presionar la barra azul, se despliega el menú que muestra la [figura](#page-3-0) 2B. Se puede observar que nuevamente ofrece 4 iconos. El primero (*Create quiz*), simbolizado con una cruz dentro de un círculo, permite crear una serie de preguntas en 3 modalidades: selección múltiple, verdadero o falso, o pregunta corta. El segundo (*Import quiz*) permite descargar las pruebas realizadas, y el tercero (*My quizzes*) permite revisitar las pruebas realizadas, para modificarlas o eliminarlas. El último icono (*Reports*) permite bajar o enviar al correo una estadística simple una vez finalizada la actividad; este documento es una planilla *Excel* en la que las

columnas representan las preguntas hechas a los estudiantes, y las filas, las respuestas dadas por estos.

Una vez que se ha creado una prueba, el profesor puede comenzar la actividad presionando el icono *Start a quizz*, en la [figura](#page-3-0) 2A. Inmediatamente aparece la pantalla mostrada en la [figura](#page-3-0) 2C. Este apartado posee varias opciones para ver el progreso de los alumnos. La primera barra indica que la velocidad en las respuestas va al ritmo del estudiante y este puede tener una retroalimentación inmediata (Student paced - inmmediate feedback) Así, es capaz de saber si su respuesta es correcta o errónea. La segunda barra (*Student paced-student navegation*) también permite al alumno ir a su propia velocidad, pero este es libre de navegar por cada pregunta antes de responderla. La tercera barra (*Teacherpaced*) permite al profesor controlar la velocidad de avance en las respuestas de los alumnos. Esto ayuda al docente a observar cuántos alumnos han sido capaces de contestar la primera pregunta antes de seguir con la segunda. En cualquiera de los casos, el docente puede ver en tiempo real el progreso de sus estudiantes. Cabe destacar que en este estudio solo se utilizó la primera opción para efectuar las actividades mostradas más adelante. Este apartado también permite manejar más opciones (*Additional settings*) que no fueron usadas en este estudio.

Una vez decidido el tipo de prueba a realizar, se comienza la actividad pinchando *Start*. Esta orden despliega inmediatamente la página mostrada en la [figura](#page-3-0) 2D. En este caso la prueba es una simulación de la actividad 2 (ver más adelante) que realiza el alumno ficticio Carlos Robles. La actividad consta de 7 preguntas y se puede ver que el alumno lleva un progreso del 14%, en donde la respuesta a la pregunta 1 es correcta (color verde). Inmediatamente, debajo del nombre del alumno, aparece una barra azul que indica el porcentaje de respuestas correctas por pregunta del grupo curso.

Desde la perspectiva del alumno, este debe ingresar a *Student login* de la figura 1 sin necesidad de usuario o contraseña, para que aparezca la [figura](#page-4-0) 3. Lo único que se le pide es que ingrese el *Room number*, es decir, el número asociado a la cuenta del profesor. En este caso 520648, como aparece al inicio de la [figura](#page-3-0) 2A.

La [figura](#page-4-0) 3 muestra además todo el proceso que realiza el alumno en su dispositivo móvil al ir respondiendo las preguntas. El primer pantallazo muestra que el estudiante ha ingresado el número asociado a la cuenta del profesor, luego ingresa su nombre, presiona *Done* y espera a que el

<span id="page-3-0"></span>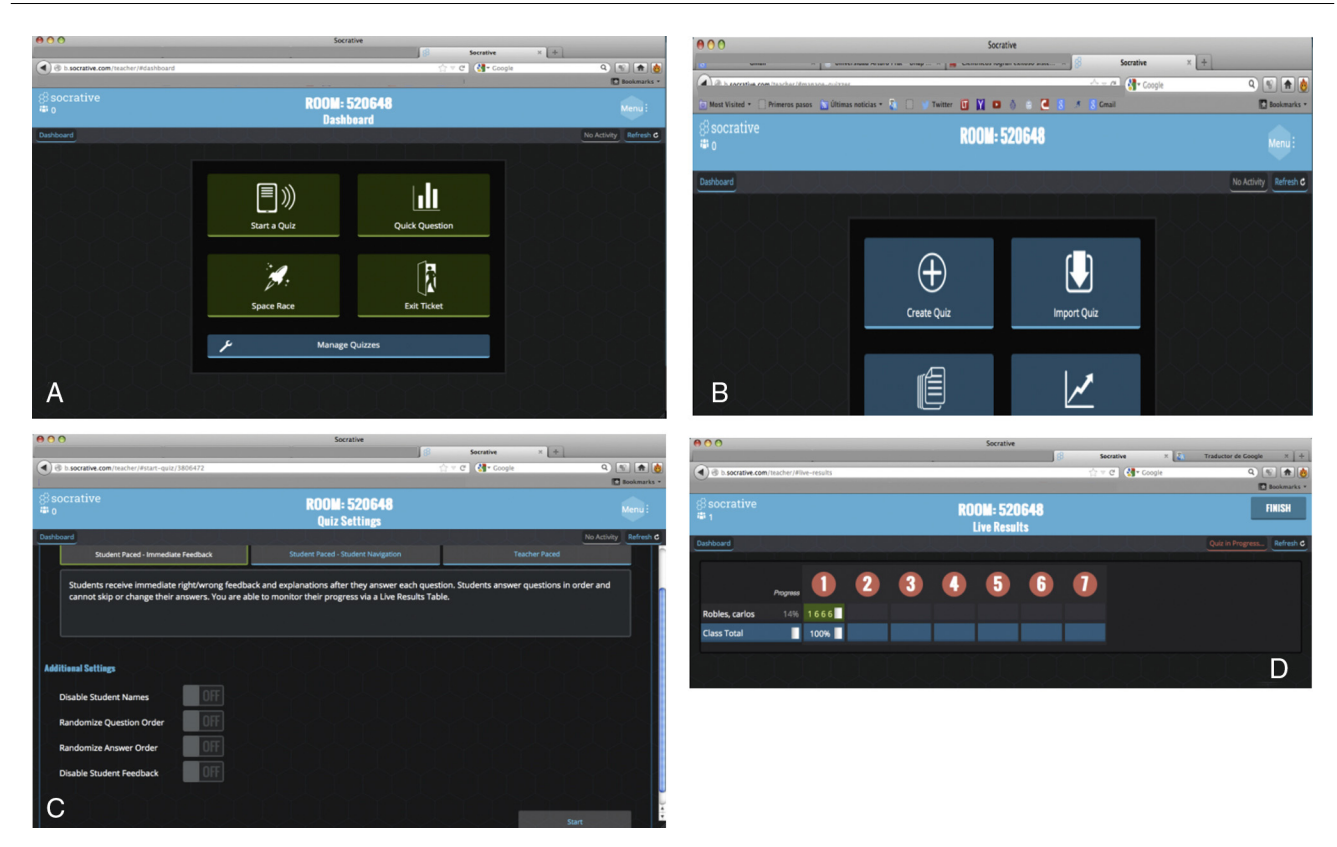

**Figura 2** Instantáneas de menús que se le ofrecen al docente en socrative.com. A) Al entrar en su cuenta, B) para la opción Manage quizzes, C) tipo de prueba que desea realizar, D) progreso de un alumno ficticio para una actividad que posee 7 preguntas.

profesor comience la actividad. Una vez que esto ocurre, aparece la primera pregunta (pantallazo 3 en [fig.](#page-4-0) 3), el alumno escribe su respuesta, pincha *Submit* y aparece el último pantallazo, que le indica si la respuesta es correcta (*Correct!*) o incorrecta. La respuesta correcta se puede ver bajo la pregunta, que coincide con la de la figura 2D. Finalmente, para pasar a la otra pregunta, el estudiante pincha Ok.

### **Metodología**

#### **Participantes**

En este estudio participaron los estudiantes de primer año de ingreso a la carrera de Odontología (58 individuos), y Química y Farmacia (44 individuos), como grupo control, de la Universidad Arturo Prat (Iquique, Chile), con edades comprendidas entre los 17 y los 20 años, durante el primer cuatrimestre de 2014. Debido a que no todos poseían un dispositivo móvil adecuado a estos fines, y a que la conexión *wifi* no siempre consintió el desarrollo óptimo de la actividad, el número promedio de participantes fue de 22.

La mayoría de los estudiantes provenían de distintos colegios de la región a evaluar y, consultados sobre la previa utilización de esta plataforma, el 90% respondió que nunca la había empleado (ver *encuesta de satisfacción* al final).

#### **Tipo de actividades**

Las actividades realizadas en este trabajo estuvieron basadas en tópicos de un curso de Química General. Debido a que los temas de este curso son extensos, solo se presentan 2 ejemplos en donde se aplicó la plataforma: configuración electrónica y balanceo de ecuaciones químicas. Cada una de las actividades consistió en una serie de preguntas de cada tópico que el alumno debía responder a través de *socrative.com.*

Cada actividad duró 15 min, y mientras esta se desarrollaba, era posible visualizar el progreso de cada alumno. Una vez finalizada la actividad, la plataforma envió un reporte con los resultados al correo del docente en un formato planilla *Excel*, que contenía el puntaje alcanzado por cada estudiante en una escala de 0 a 100.

#### **Encuesta de satisfacción**

Para medir el grado de satisfacción de los estudiantes, y su desempeño en el curso, se realizó una encuesta de satisfacción. Las primeras 4 preguntas tuvieron por finalidad recabar información acerca de la experiencia de utilizar esta tecnología de la información por primera vez. La pregunta final estuvo orientada a una autoevaluación respecto al desempeño del estudiante en el curso. Estas preguntas se presentaron de la siguiente manera; 1) ¿había tenido alguna experiencia con *socrative.com* u otra plataforma similar

<span id="page-4-0"></span>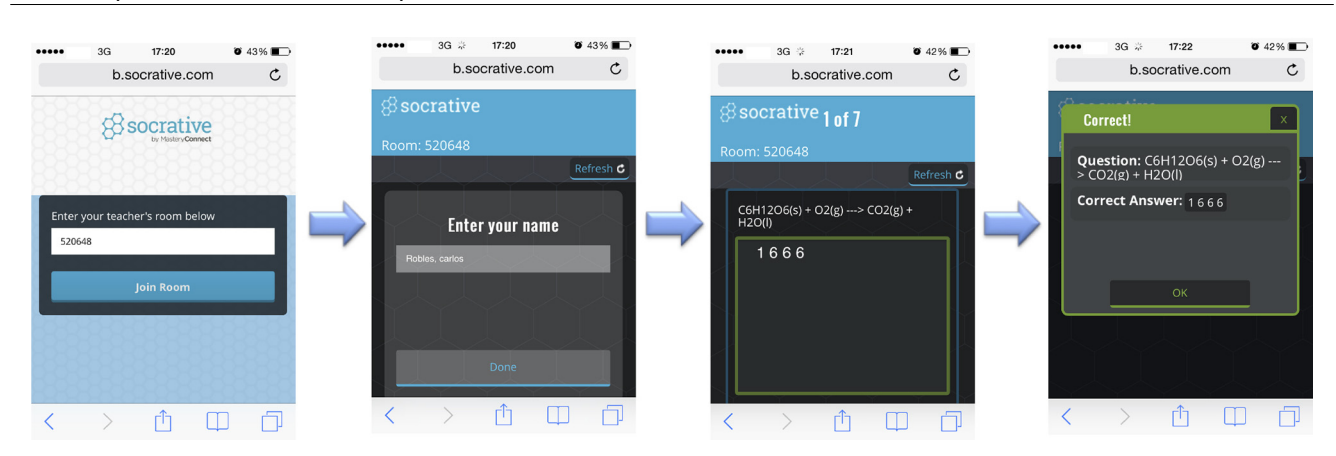

**Figura 3** Instantáneas del proceso de un alumno ficticio para una actividad que posee 7 preguntas.

antes de tomar este curso?; 2) si pudiera definir su experiencia en la plataforma *socrative.com*, ¿cuál sería el adjetivo que usaría?; 3) ¿cuán de acuerdo está con la utilización de esta plataforma en el aula?; 4) ¿cree que sería bueno introducir este tipo de plataformas en otras asignaturas de la carrera?; 5) ¿cuánto cree que *socrative.com* le ayudó a avanzar en los contenidos de la asignatura? Los resultados se presentan en la sección respectiva de resultados y discusión, así como la comparación con el grupo de control.

#### **Tratamiento de datos**

El puntaje obtenido en cada actividad realizada fue representado en forma de gráficos de barra para saber tanto el progreso individual del alumno (no se muestra), como el resultado global por pregunta.

La encuesta de satisfacción a los estudiantes se realizó *on line* con la herramienta [Google](#page-6-0) [Drive](#page-6-0) [\(2015\).](#page-6-0) La muestra poblacional fue de 22 participantes para tener el mismo número de estudiantes que participaron en las actividades.

#### **Resultados y discusión**

La figura 4 representa los resultados para 2 actividades (1 y 2) escogidas para mostrar en este artículo. La actividad 1 corresponde a la determinación de la configuración electrónica y la actividad 2 al balanceo de ecuaciones químicas. La obtención de los datos se realizó desde la planilla *Excel* entregada por *socrative.com* una vez terminada la actividad.

En la actividad 1, el tamaño del elemento químico a encontrar aumentó en complejidad de forma ordinal, tal como se presentaron las preguntas. Se puede apreciar de la figura 4A que para la pregunta i, el 92,3% de los estudiantes contestó correctamente. Esto representa un gran logro no solo por el acierto, sino también por la rápida manera en que se adaptaron a la plataforma *socrative.com*. Esto pudo deberse a que estos alumnos son nativos digitales ([McCrindle,](#page-6-0) [2014\).](#page-6-0) De hecho, los estudiantes fueron capaces de completar la actividad antes de los 15 min. Para las preguntas ii, iii y iv los porcentajes estuvieron por encima del 60%, lo que indica que los estudiantes fueron capaces de entender y aplicar el concepto de configuración electrónica.

Por otro lado, la leve baja en el porcentaje de acierto desde la pregunta ii en adelante (en comparación con la i) pudo deberse a la pérdida de interés de algunos alumnos cuando sentían que el tema ya lo tenían dominado ([McCrindle,](#page-6-0) [2014;](#page-6-0) [Cherry,](#page-6-0) [2014\).](#page-6-0) Se ha descrito que esto ocurre a menudo en la generación Z (tipo de alumnos que comprende este estudio), una generación que se ha definido como impaciente y que desea resultados inmediatos

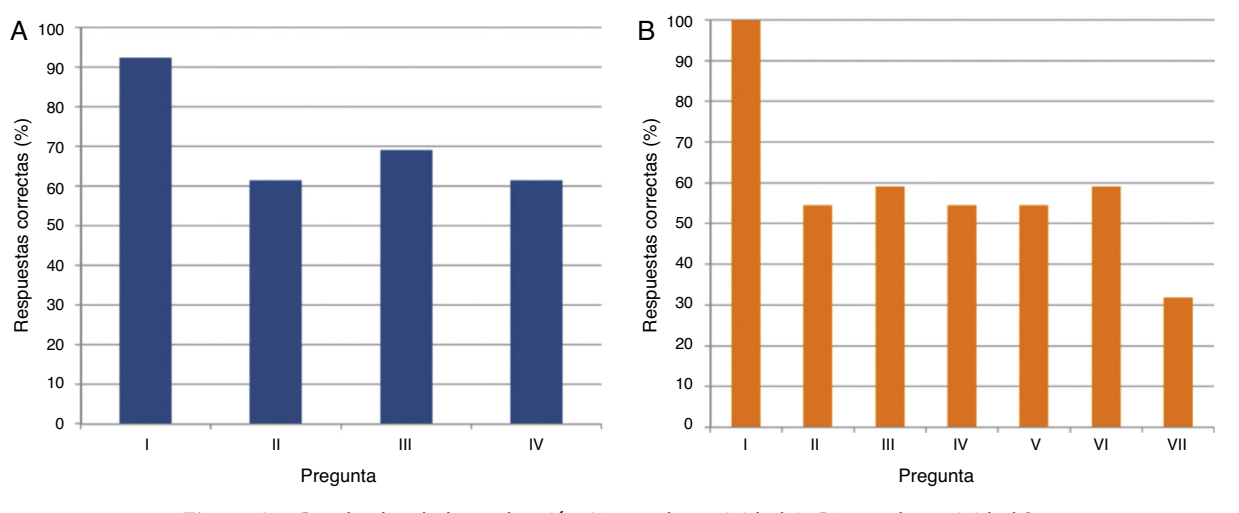

**Figura 4** Resultados de la evaluación A) para la actividad 1, B) para la actividad 2.

<span id="page-5-0"></span>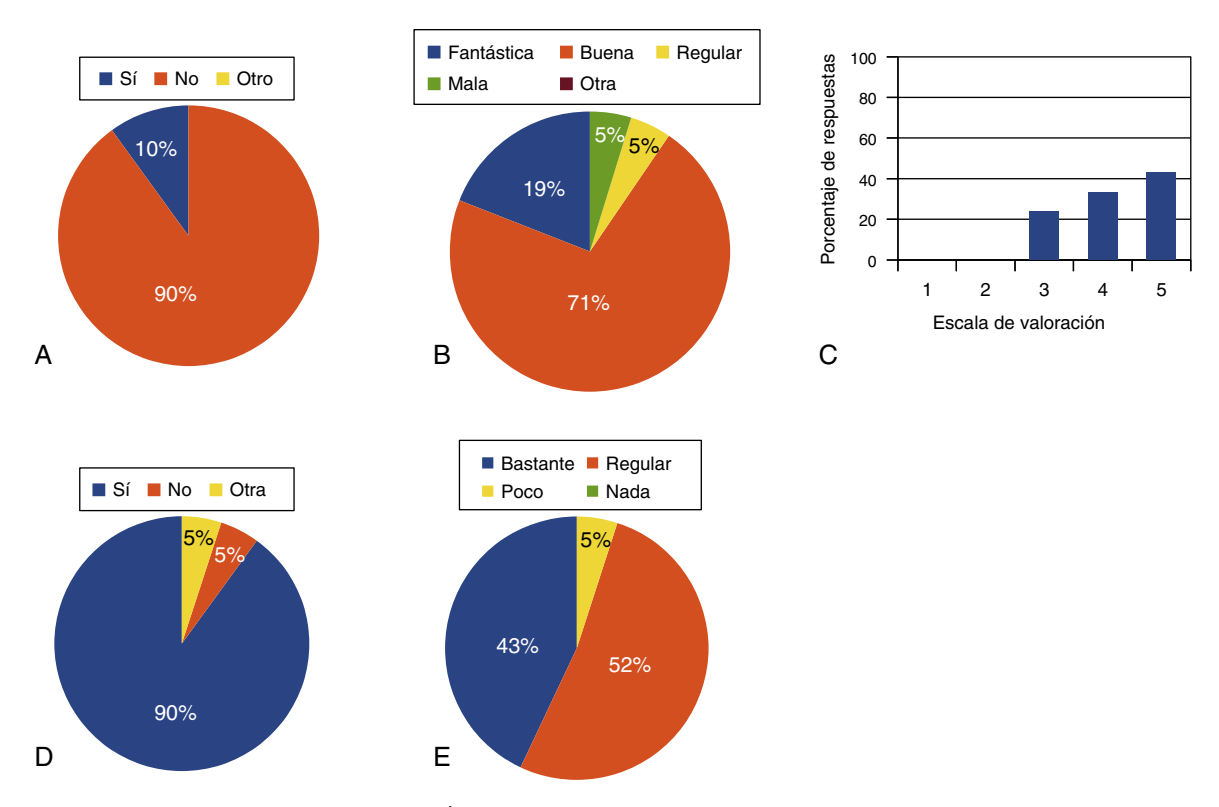

**Figura 5** Resultados de encuesta de satisfacción de los alumnos al usar socrative.com. A) Acuerdo/desacuerdo a la utilización, B) experiencia personal, C) valoración en el aula, D) utilización en otras asignaturas, E) relación con el curso.

[\(Esquivel](#page-6-0) [y](#page-6-0) [García,](#page-6-0) [2015\),](#page-6-0) con lo que después de una actividad es probable oírles exclamar: «¡Listo! ¿Y ahora qué?».

En la actividad 2 se les pidió a los alumnos balancear 7 ecuaciones químicas dentro de un tiempo de 15 min. La [figura](#page-4-0) 4B muestra el análisis hecho por pregunta para esta actividad. Inmediatamente llama la atención que todos los alumnos respondieron correctamente la pregunta i. Este hecho no es menor, ya que la primera reacción fue la combustión de la glucosa, y las reacciones de combustión suelen ser las más difíciles de balancear para los alumnos. No obstante, llama la atención que la reacción ii, que también era de combustión y con un hidrocarburo simple, obtuvo un 54,5% de respuestas correctas. Con las reacciones iii a vi ocurrió lo mismo, pero en este caso las reacciones eran mucho más simples. En la pregunta vii, tanto el porcentaje de respuestas correctas como la participación (datos no mostrados) caen notoriamente. Es importante señalar que esta era la pregunta más difícil, pero los alumnos no reportaron fallas en la plataforma ni lentitud en la conexión, con lo cual el decaimiento se puede atribuir a lo dicho en el párrafo anterior.

#### **Encuesta de satisfacción**

Para medir el grado de satisfacción con la metodología *socrative*, se les pidió a los estudiantes que respondieran una encuesta de 5 preguntas acerca de esta plataforma. La encuesta se hizo con la herramienta [Google](#page-6-0) [Drive](#page-6-0) [\(2015\),](#page-6-0) que permite responder *on line* y obtener inmediatamente la retroalimentación de las respuestas. A continuación se exponen los resultados de dicha encuesta.

Consultados sobre la experiencia previa con *socrative.com* u otra plataforma similar antes de tomar este curso, el 90% de los estudiantes respondió que no (fig. 5A), lo que implica que constituyó toda una novedad para ellos. Respecto a esto mismo, 5 alternativas les fueron ofrecidas para definir su experiencia con la plataforma en una escala de menos a más: mala, regular, buena, fantástica (y otra). Las respuestas se muestran en la figura 5B. Se puede observar que el 71% de los estudiantes respondió que consideraba buena la experiencia, mientras que el 19% pensó que fue fantástica. Las respuestas que evaluaron la experiencia negativamente solo alcanzaron el 5%.

Para saber el grado de acuerdo con la utilización de *socrative.com* en el aula, se les ofreció una escala de valoración de 1 a 5, en donde 1 significaba muy en desacuerdo y 5 muy de acuerdo. Los resultados del gráfico de barras de la figura 5C muestran que las respuestas se repartieron entre los números 3 a 5. La opción muy de acuerdo (5) recibió un 43%, siguiéndole la opción de acuerdo (4) con un 33% y la opción medianamente (3) con un 24%. Esto muestra que los estudiantes son proclives a la utilización de la plataforma en clase. Para [Wijtmans](#page-7-0) et [al.](#page-7-0) [\(2014\),](#page-7-0) esto ocurre porque -tal como ellos lo verificaron en su estudio- para los estudiantes es esencial guardar el anonimato.

Un dato importante en este estudio lo entrega la figura 5D. Un 90% cree que sería bueno introducir este tipo de plataformas en otras asignaturas de la carrera, mientras que un 5% no lo cree. Otro 5% cree que «depende de la asignatura». Está claro que, a pesar de que en la pregunta anterior el 24% de los alumnos está medianamente de acuerdo con la plataforma, a la hora de poder utilizarla en otras asignaturas, este porcentaje se suma a los que sí les

<span id="page-6-0"></span>gustaría. Probablemente los alumnos imaginan que la plataforma los pueda mantener en el anonimato (como ya se dijo), o que pueda hacer más fáciles, entretenidas o llevaderas otras asignaturas que representan un elevado grado de dificultad, o para cuyo estudio tienen dificultades para sentirse motivados.

Hay que tener en cuenta que en el contexto latinoamericano, la Química es una de las asignaturas menos deseadas por los estudiantes y, por lo mismo, con alto grado de reprobación (López et al., 2014; González, Bañuelos y Aguilar, 2013). Entonces, un 90% de aceptación a *socrative.com* indicaría que los estudiantes se sienten más motivados a aprender Química siempre y cuando se use un entorno de redes táctiles (dispositivos móviles) en el aula.

La [figura](#page-5-0) 5E muestra que muy pocos quedaron indiferentes ante el uso de la plataforma, pues el 43% dijo que le había ayudado bastante a avanzar en la asignatura, mientras que un 52% respondió que de forma regular. Solo una persona (5%) dijo que la plataforma le había ayudado poco. Sumando los bastantes con los regulares, el 95% de los encuestados sintieron que de algún modo *socrative.com* los ayudó a avanzar en el curso.

Por otro lado, si miramos el porcentaje de aprobación del curso (que fue de un 83%) y lo comparamos con la suma de bastantes y regulares (95%), es claro que de algún modo esta plataforma también los ayudó a aprobar la asignatura de Química General. Es cierto que no todos los tópicos de este curso fueron probados con *socrative.com*, pero no fue esta la única innovación tecnológica que se introdujo en el curso.

Finalmente, la comparación del promedio normalizado de las calificaciones de los estudiantes de Odontología, versus los estudiantes de Química y Farmacia (grupo control) arrojó que los alumnos de Odontología fueron capaces de igualar en un 84,8% el promedio de los estudiantes de Química y Farmacia. Esto representa un logro por parte de los estudiantes de, pues fueron capaces de obtener casi la misma calificación que los de Química y Farmacia, estudiantes que poseen el mayor número de Químicas dentro de su Plan de Estudio, y que no fueron medidos con la plataforma *socrative.com*.

#### **Conclusiones**

La plataforma *socrative.com* fue creada para incentivar al alumno en el uso de sus dispositivos móviles de manera eficiente en cualquier tipo de curso. Al ser de acceso libre, permite a cualquier docente crear una cuenta y realizar el tipo de pruebas que estime conveniente, contando además con un entorno amigable. Como se ha visto, es posible utilizar la plataforma con eficacia en un curso de Química General, aunque su empleabilidad no se limita solo al ámbito de las ciencias básicas, sino que también puede ser útil en ciertas áreas de las humanidades, artes o ingenierías.

Los resultados de las actividades realizadas demuestran que los alumnos son receptivos a este tipo de modalidad docente y logran un elevado acierto en las respuestas, sobre todo porque se adaptan rápidamente a la plataforma. Esto puede ir en beneficio de una disminución en el alto grado de desvinculación y rezago que se produce al inicio de la carrera, tal como lo indican Calzada et al. (2014).

#### **Conflicto de intereses**

Los autores declaran no tener ningún conflicto de intereses.

## **Referencias**

- Berté, B., West, M. y Duncan, C. para Mastery Connect, [consultado 20 Oct 2014]. Disponible en: <http://socrative.com/index.php>
- Brennan, M. B. (1998). [Computer-based](http://refhub.elsevier.com/S0187-893X(15)00065-8/sbref0010) [modules](http://refhub.elsevier.com/S0187-893X(15)00065-8/sbref0010) [developed](http://refhub.elsevier.com/S0187-893X(15)00065-8/sbref0010) [at](http://refhub.elsevier.com/S0187-893X(15)00065-8/sbref0010) [the](http://refhub.elsevier.com/S0187-893X(15)00065-8/sbref0010) [University](http://refhub.elsevier.com/S0187-893X(15)00065-8/sbref0010) [of](http://refhub.elsevier.com/S0187-893X(15)00065-8/sbref0010) [Richmond](http://refhub.elsevier.com/S0187-893X(15)00065-8/sbref0010) [enable](http://refhub.elsevier.com/S0187-893X(15)00065-8/sbref0010) [students](http://refhub.elsevier.com/S0187-893X(15)00065-8/sbref0010) [to](http://refhub.elsevier.com/S0187-893X(15)00065-8/sbref0010) ['click'](http://refhub.elsevier.com/S0187-893X(15)00065-8/sbref0010) [their](http://refhub.elsevier.com/S0187-893X(15)00065-8/sbref0010) [way](http://refhub.elsevier.com/S0187-893X(15)00065-8/sbref0010) [to](http://refhub.elsevier.com/S0187-893X(15)00065-8/sbref0010) [better](http://refhub.elsevier.com/S0187-893X(15)00065-8/sbref0010) [learning](http://refhub.elsevier.com/S0187-893X(15)00065-8/sbref0010) [in](http://refhub.elsevier.com/S0187-893X(15)00065-8/sbref0010) [chemistry.](http://refhub.elsevier.com/S0187-893X(15)00065-8/sbref0010) *[Chemical](http://refhub.elsevier.com/S0187-893X(15)00065-8/sbref0010) [and](http://refhub.elsevier.com/S0187-893X(15)00065-8/sbref0010) [Engineering](http://refhub.elsevier.com/S0187-893X(15)00065-8/sbref0010) [News](http://refhub.elsevier.com/S0187-893X(15)00065-8/sbref0010)*[,](http://refhub.elsevier.com/S0187-893X(15)00065-8/sbref0010) *[76](http://refhub.elsevier.com/S0187-893X(15)00065-8/sbref0010)*[\(37\),](http://refhub.elsevier.com/S0187-893X(15)00065-8/sbref0010) [37.](http://refhub.elsevier.com/S0187-893X(15)00065-8/sbref0010)
- Calzada, V., Lecot, N., García, M. F., Cabrera, M., Camacho, X., Tassano, M., et al. (2014). [Cursos](http://refhub.elsevier.com/S0187-893X(15)00065-8/sbref0015) [masivos:](http://refhub.elsevier.com/S0187-893X(15)00065-8/sbref0015) [ampliando](http://refhub.elsevier.com/S0187-893X(15)00065-8/sbref0015) [expectativas.](http://refhub.elsevier.com/S0187-893X(15)00065-8/sbref0015) *[Revista](http://refhub.elsevier.com/S0187-893X(15)00065-8/sbref0015) [Educación](http://refhub.elsevier.com/S0187-893X(15)00065-8/sbref0015) [Química](http://refhub.elsevier.com/S0187-893X(15)00065-8/sbref0015)[,](http://refhub.elsevier.com/S0187-893X(15)00065-8/sbref0015) [25](http://refhub.elsevier.com/S0187-893X(15)00065-8/sbref0015)[\(E1\),](http://refhub.elsevier.com/S0187-893X(15)00065-8/sbref0015) [254](http://refhub.elsevier.com/S0187-893X(15)00065-8/sbref0015)-[257.](http://refhub.elsevier.com/S0187-893X(15)00065-8/sbref0015)*
- Cardellini, L. (2010). [From](http://refhub.elsevier.com/S0187-893X(15)00065-8/sbref0020) [chemical](http://refhub.elsevier.com/S0187-893X(15)00065-8/sbref0020) [analysis](http://refhub.elsevier.com/S0187-893X(15)00065-8/sbref0020) [to](http://refhub.elsevier.com/S0187-893X(15)00065-8/sbref0020) [analyzing](http://refhub.elsevier.com/S0187-893X(15)00065-8/sbref0020) [chemi](http://refhub.elsevier.com/S0187-893X(15)00065-8/sbref0020)[cal](http://refhub.elsevier.com/S0187-893X(15)00065-8/sbref0020) [education:](http://refhub.elsevier.com/S0187-893X(15)00065-8/sbref0020) [An](http://refhub.elsevier.com/S0187-893X(15)00065-8/sbref0020) [interview](http://refhub.elsevier.com/S0187-893X(15)00065-8/sbref0020) [with](http://refhub.elsevier.com/S0187-893X(15)00065-8/sbref0020) [Joseph](http://refhub.elsevier.com/S0187-893X(15)00065-8/sbref0020) [J.](http://refhub.elsevier.com/S0187-893X(15)00065-8/sbref0020) [Lagowski.](http://refhub.elsevier.com/S0187-893X(15)00065-8/sbref0020) *[Journal](http://refhub.elsevier.com/S0187-893X(15)00065-8/sbref0020) [of](http://refhub.elsevier.com/S0187-893X(15)00065-8/sbref0020) [Chemical](http://refhub.elsevier.com/S0187-893X(15)00065-8/sbref0020) [Education](http://refhub.elsevier.com/S0187-893X(15)00065-8/sbref0020)[,](http://refhub.elsevier.com/S0187-893X(15)00065-8/sbref0020) [87](http://refhub.elsevier.com/S0187-893X(15)00065-8/sbref0020)[\(12\),](http://refhub.elsevier.com/S0187-893X(15)00065-8/sbref0020) [1308](http://refhub.elsevier.com/S0187-893X(15)00065-8/sbref0020)-[1316.](http://refhub.elsevier.com/S0187-893X(15)00065-8/sbref0020)*
- Cauchon, P. A. (1986). [Why](http://refhub.elsevier.com/S0187-893X(15)00065-8/sbref0025) [teach](http://refhub.elsevier.com/S0187-893X(15)00065-8/sbref0025) [chemistry](http://refhub.elsevier.com/S0187-893X(15)00065-8/sbref0025) [with](http://refhub.elsevier.com/S0187-893X(15)00065-8/sbref0025) [computers?](http://refhub.elsevier.com/S0187-893X(15)00065-8/sbref0025) *[Journal](http://refhub.elsevier.com/S0187-893X(15)00065-8/sbref0025) [of](http://refhub.elsevier.com/S0187-893X(15)00065-8/sbref0025) [Chemical](http://refhub.elsevier.com/S0187-893X(15)00065-8/sbref0025) [Education](http://refhub.elsevier.com/S0187-893X(15)00065-8/sbref0025)*[,](http://refhub.elsevier.com/S0187-893X(15)00065-8/sbref0025)  $63(2)$  $63(2)$ ,  $136-137$ .
- Cherry, D. Investing in Generation Z. North Carolina State University, Institute for emerging issues. [consultado 25 Sep 2015]. Disponible en: [https://www.nccommerce.com/Portals/](https://www.nccommerce.com/Portals/11/Documents/WDTC/Presentations/Thursday/Investing in Generation Z.pdf) [11/Documents/WDTC/Presentations/Thursday/Investing%20in%](https://www.nccommerce.com/Portals/11/Documents/WDTC/Presentations/Thursday/Investing in Generation Z.pdf) [20Generation%20Z.pdf](https://www.nccommerce.com/Portals/11/Documents/WDTC/Presentations/Thursday/Investing in Generation Z.pdf)
- Esquivel, C. y García, M., El bullying como acoso escolar y su evolución, [consultado 29 Abr 2015] Disponible en: <http://www.academia.edu/6632651/Paper>
- Evans, M. J. y Moore, J. S. (2011). [A](http://refhub.elsevier.com/S0187-893X(15)00065-8/sbref0130) [collaborative,](http://refhub.elsevier.com/S0187-893X(15)00065-8/sbref0130) [wiki-based](http://refhub.elsevier.com/S0187-893X(15)00065-8/sbref0130) [orga](http://refhub.elsevier.com/S0187-893X(15)00065-8/sbref0130)[nic](http://refhub.elsevier.com/S0187-893X(15)00065-8/sbref0130) [chemistry](http://refhub.elsevier.com/S0187-893X(15)00065-8/sbref0130) [project](http://refhub.elsevier.com/S0187-893X(15)00065-8/sbref0130) [incorporating](http://refhub.elsevier.com/S0187-893X(15)00065-8/sbref0130) [free](http://refhub.elsevier.com/S0187-893X(15)00065-8/sbref0130) [chemistry](http://refhub.elsevier.com/S0187-893X(15)00065-8/sbref0130) [software](http://refhub.elsevier.com/S0187-893X(15)00065-8/sbref0130) [on](http://refhub.elsevier.com/S0187-893X(15)00065-8/sbref0130) [the](http://refhub.elsevier.com/S0187-893X(15)00065-8/sbref0130) [Web.](http://refhub.elsevier.com/S0187-893X(15)00065-8/sbref0130) [Journal](http://refhub.elsevier.com/S0187-893X(15)00065-8/sbref0130) [of](http://refhub.elsevier.com/S0187-893X(15)00065-8/sbref0130) [Chemical](http://refhub.elsevier.com/S0187-893X(15)00065-8/sbref0130) [Education](http://refhub.elsevier.com/S0187-893X(15)00065-8/sbref0130)[,](http://refhub.elsevier.com/S0187-893X(15)00065-8/sbref0130) [88](http://refhub.elsevier.com/S0187-893X(15)00065-8/sbref0130)[\(6\),](http://refhub.elsevier.com/S0187-893X(15)00065-8/sbref0130) 764-768.
- González, A., Bañuelos, D. y Aguilar, L. (2013). V congreso internacional de educación. II congreso latinoamericano de ciencias de la educación. IV coloquio «prácticas docentes con apoyo de las TIC», [consultado 21 Oct 2014]. Disponible en: <http://fch.mxl.uabc.mx/eventos/me5cie/cd/40043.PDF>
- Google Drive. [consultado 15 Mar 2015]. Disponible en: https:// docs.google.com/spreadsheets/d/1CvAv8Jg2mfjdO8biVo8i4 s8nP5-KfRcKFKmh4xG3bo/edit#gid=2080834036.
- Hanson, D. M. y Wolfskill, T. (1998). [Improving](http://refhub.elsevier.com/S0187-893X(15)00065-8/sbref0135) [the](http://refhub.elsevier.com/S0187-893X(15)00065-8/sbref0135) [teaching/learning](http://refhub.elsevier.com/S0187-893X(15)00065-8/sbref0135) [process](http://refhub.elsevier.com/S0187-893X(15)00065-8/sbref0135) [in](http://refhub.elsevier.com/S0187-893X(15)00065-8/sbref0135) [general](http://refhub.elsevier.com/S0187-893X(15)00065-8/sbref0135) [chemistry:](http://refhub.elsevier.com/S0187-893X(15)00065-8/sbref0135) [Report](http://refhub.elsevier.com/S0187-893X(15)00065-8/sbref0135) [on](http://refhub.elsevier.com/S0187-893X(15)00065-8/sbref0135) [the](http://refhub.elsevier.com/S0187-893X(15)00065-8/sbref0135) [1997](http://refhub.elsevier.com/S0187-893X(15)00065-8/sbref0135) [stony](http://refhub.elsevier.com/S0187-893X(15)00065-8/sbref0135) [brook](http://refhub.elsevier.com/S0187-893X(15)00065-8/sbref0135) [general](http://refhub.elsevier.com/S0187-893X(15)00065-8/sbref0135) [chemistry](http://refhub.elsevier.com/S0187-893X(15)00065-8/sbref0135) [teaching](http://refhub.elsevier.com/S0187-893X(15)00065-8/sbref0135) [workshop.](http://refhub.elsevier.com/S0187-893X(15)00065-8/sbref0135) *[Journal](http://refhub.elsevier.com/S0187-893X(15)00065-8/sbref0135) [of](http://refhub.elsevier.com/S0187-893X(15)00065-8/sbref0135) [Chemical](http://refhub.elsevier.com/S0187-893X(15)00065-8/sbref0135) [Edu](http://refhub.elsevier.com/S0187-893X(15)00065-8/sbref0135)[cation](http://refhub.elsevier.com/S0187-893X(15)00065-8/sbref0135)*[,](http://refhub.elsevier.com/S0187-893X(15)00065-8/sbref0135) [75](http://refhub.elsevier.com/S0187-893X(15)00065-8/sbref0135)[\(2\),](http://refhub.elsevier.com/S0187-893X(15)00065-8/sbref0135) [143](http://refhub.elsevier.com/S0187-893X(15)00065-8/sbref0135)-[146.](http://refhub.elsevier.com/S0187-893X(15)00065-8/sbref0135)
- Jirát, J., Čech, P., Znamenáček, J., Šimek, M., Škuta, C., Vaněk, T., et al. (2013). [Developing](http://refhub.elsevier.com/S0187-893X(15)00065-8/sbref0060) [and](http://refhub.elsevier.com/S0187-893X(15)00065-8/sbref0060) [implementing](http://refhub.elsevier.com/S0187-893X(15)00065-8/sbref0060) [a](http://refhub.elsevier.com/S0187-893X(15)00065-8/sbref0060) [combined](http://refhub.elsevier.com/S0187-893X(15)00065-8/sbref0060) [chemis](http://refhub.elsevier.com/S0187-893X(15)00065-8/sbref0060)[try](http://refhub.elsevier.com/S0187-893X(15)00065-8/sbref0060) [and](http://refhub.elsevier.com/S0187-893X(15)00065-8/sbref0060) [informatics](http://refhub.elsevier.com/S0187-893X(15)00065-8/sbref0060) [curriculum](http://refhub.elsevier.com/S0187-893X(15)00065-8/sbref0060) [for](http://refhub.elsevier.com/S0187-893X(15)00065-8/sbref0060) [undergraduate](http://refhub.elsevier.com/S0187-893X(15)00065-8/sbref0060) [and](http://refhub.elsevier.com/S0187-893X(15)00065-8/sbref0060) [graduate](http://refhub.elsevier.com/S0187-893X(15)00065-8/sbref0060) [students](http://refhub.elsevier.com/S0187-893X(15)00065-8/sbref0060) [in](http://refhub.elsevier.com/S0187-893X(15)00065-8/sbref0060) [the](http://refhub.elsevier.com/S0187-893X(15)00065-8/sbref0060) [Czech](http://refhub.elsevier.com/S0187-893X(15)00065-8/sbref0060) [Republic.](http://refhub.elsevier.com/S0187-893X(15)00065-8/sbref0060) *[Journal](http://refhub.elsevier.com/S0187-893X(15)00065-8/sbref0060) [of](http://refhub.elsevier.com/S0187-893X(15)00065-8/sbref0060) [Chemical](http://refhub.elsevier.com/S0187-893X(15)00065-8/sbref0060) [Education](http://refhub.elsevier.com/S0187-893X(15)00065-8/sbref0060)*[,](http://refhub.elsevier.com/S0187-893X(15)00065-8/sbref0060) [90](http://refhub.elsevier.com/S0187-893X(15)00065-8/sbref0060)[\(3\),](http://refhub.elsevier.com/S0187-893X(15)00065-8/sbref0060) 315-319.
- López, S., Carrasco, C., Velazques, D. y Avila, M. Resumen de reprobación en Química General II. Universidad Pedagógica Nacional Francisco Morazán, [consultado 21 Oct 2014]. Disponible en: [http://proyectosdeinvesticion.blogspot.com/2011/12/](http://proyectosdeinvesticion.blogspot.com/2011/12/resumen-de-reprobacion-en-quimica.html) [resumen-de-reprobacion-en-quimica.html](http://proyectosdeinvesticion.blogspot.com/2011/12/resumen-de-reprobacion-en-quimica.html)
- McCrindle, M. (2014). *[The](http://refhub.elsevier.com/S0187-893X(15)00065-8/sbref0140) [ABC](http://refhub.elsevier.com/S0187-893X(15)00065-8/sbref0140) [of](http://refhub.elsevier.com/S0187-893X(15)00065-8/sbref0140) [XYZ.](http://refhub.elsevier.com/S0187-893X(15)00065-8/sbref0140) [Understanding](http://refhub.elsevier.com/S0187-893X(15)00065-8/sbref0140) [the](http://refhub.elsevier.com/S0187-893X(15)00065-8/sbref0140) [global](http://refhub.elsevier.com/S0187-893X(15)00065-8/sbref0140) [generation](http://refhub.elsevier.com/S0187-893X(15)00065-8/sbref0140)*[.](http://refhub.elsevier.com/S0187-893X(15)00065-8/sbref0140) [New](http://refhub.elsevier.com/S0187-893X(15)00065-8/sbref0140) [South](http://refhub.elsevier.com/S0187-893X(15)00065-8/sbref0140) [Wales,](http://refhub.elsevier.com/S0187-893X(15)00065-8/sbref0140) [Australia:](http://refhub.elsevier.com/S0187-893X(15)00065-8/sbref0140) [McCrindle](http://refhub.elsevier.com/S0187-893X(15)00065-8/sbref0140) [Research](http://refhub.elsevier.com/S0187-893X(15)00065-8/sbref0140) [Pty](http://refhub.elsevier.com/S0187-893X(15)00065-8/sbref0140) [Ltd.](http://refhub.elsevier.com/S0187-893X(15)00065-8/sbref0140)
- Mesckó, E. (2003). [Teaching](http://refhub.elsevier.com/S0187-893X(15)00065-8/sbref0070) [Information](http://refhub.elsevier.com/S0187-893X(15)00065-8/sbref0070) [Retrieval](http://refhub.elsevier.com/S0187-893X(15)00065-8/sbref0070) [in](http://refhub.elsevier.com/S0187-893X(15)00065-8/sbref0070) [the](http://refhub.elsevier.com/S0187-893X(15)00065-8/sbref0070) [Chemistry](http://refhub.elsevier.com/S0187-893X(15)00065-8/sbref0070) [Curriculum.](http://refhub.elsevier.com/S0187-893X(15)00065-8/sbref0070) *[Chemistry](http://refhub.elsevier.com/S0187-893X(15)00065-8/sbref0070) [Education;](http://refhub.elsevier.com/S0187-893X(15)00065-8/sbref0070) [Research](http://refhub.elsevier.com/S0187-893X(15)00065-8/sbref0070) [and](http://refhub.elsevier.com/S0187-893X(15)00065-8/sbref0070) [Practice](http://refhub.elsevier.com/S0187-893X(15)00065-8/sbref0070)*[,](http://refhub.elsevier.com/S0187-893X(15)00065-8/sbref0070) *[4](http://refhub.elsevier.com/S0187-893X(15)00065-8/sbref0070)*[\(3\),](http://refhub.elsevier.com/S0187-893X(15)00065-8/sbref0070)  $373 - 385.$
- O'Dwyer, A. y Childs, P. (2015), Organic Chemistry in Action! What Is the Reaction? *Journal of Chemical Education*, 92 (7), 1159-1170.
- Pienta, N. J. (2013). [Online](http://refhub.elsevier.com/S0187-893X(15)00065-8/sbref0085) [courses](http://refhub.elsevier.com/S0187-893X(15)00065-8/sbref0085) [in](http://refhub.elsevier.com/S0187-893X(15)00065-8/sbref0085) [chemistry:](http://refhub.elsevier.com/S0187-893X(15)00065-8/sbref0085) [Salvation](http://refhub.elsevier.com/S0187-893X(15)00065-8/sbref0085) [or](http://refhub.elsevier.com/S0187-893X(15)00065-8/sbref0085) [down](http://refhub.elsevier.com/S0187-893X(15)00065-8/sbref0085)[fall?](http://refhub.elsevier.com/S0187-893X(15)00065-8/sbref0085) [Journal](http://refhub.elsevier.com/S0187-893X(15)00065-8/sbref0085) [of](http://refhub.elsevier.com/S0187-893X(15)00065-8/sbref0085) [Chemical](http://refhub.elsevier.com/S0187-893X(15)00065-8/sbref0085) [Education](http://refhub.elsevier.com/S0187-893X(15)00065-8/sbref0085)[,](http://refhub.elsevier.com/S0187-893X(15)00065-8/sbref0085) [90](http://refhub.elsevier.com/S0187-893X(15)00065-8/sbref0085)[\(3\),](http://refhub.elsevier.com/S0187-893X(15)00065-8/sbref0085) 271-272.
- Pienta, N. J. (2015). [Innocents](http://refhub.elsevier.com/S0187-893X(15)00065-8/sbref0090) [abroad,](http://refhub.elsevier.com/S0187-893X(15)00065-8/sbref0090) [Part](http://refhub.elsevier.com/S0187-893X(15)00065-8/sbref0090) [II:](http://refhub.elsevier.com/S0187-893X(15)00065-8/sbref0090) [A](http://refhub.elsevier.com/S0187-893X(15)00065-8/sbref0090) [glimpse](http://refhub.elsevier.com/S0187-893X(15)00065-8/sbref0090) [at](http://refhub.elsevier.com/S0187-893X(15)00065-8/sbref0090) [che](http://refhub.elsevier.com/S0187-893X(15)00065-8/sbref0090)[mical](http://refhub.elsevier.com/S0187-893X(15)00065-8/sbref0090) [education](http://refhub.elsevier.com/S0187-893X(15)00065-8/sbref0090) [in](http://refhub.elsevier.com/S0187-893X(15)00065-8/sbref0090) [India.](http://refhub.elsevier.com/S0187-893X(15)00065-8/sbref0090) *[Journal](http://refhub.elsevier.com/S0187-893X(15)00065-8/sbref0090) [of](http://refhub.elsevier.com/S0187-893X(15)00065-8/sbref0090) [Chemical](http://refhub.elsevier.com/S0187-893X(15)00065-8/sbref0090) [Education](http://refhub.elsevier.com/S0187-893X(15)00065-8/sbref0090)*[,](http://refhub.elsevier.com/S0187-893X(15)00065-8/sbref0090) *[92](http://refhub.elsevier.com/S0187-893X(15)00065-8/sbref0090)*[\(3\),](http://refhub.elsevier.com/S0187-893X(15)00065-8/sbref0090) [399-](http://refhub.elsevier.com/S0187-893X(15)00065-8/sbref0090)[400.](http://refhub.elsevier.com/S0187-893X(15)00065-8/sbref0090)
- <span id="page-7-0"></span>Porro, S. (2007). [¿Por](http://refhub.elsevier.com/S0187-893X(15)00065-8/sbref0095) [qué](http://refhub.elsevier.com/S0187-893X(15)00065-8/sbref0095) [los](http://refhub.elsevier.com/S0187-893X(15)00065-8/sbref0095) [estudiantes](http://refhub.elsevier.com/S0187-893X(15)00065-8/sbref0095) [de](http://refhub.elsevier.com/S0187-893X(15)00065-8/sbref0095) [secundaria](http://refhub.elsevier.com/S0187-893X(15)00065-8/sbref0095) [no](http://refhub.elsevier.com/S0187-893X(15)00065-8/sbref0095) [eligen](http://refhub.elsevier.com/S0187-893X(15)00065-8/sbref0095) [química](http://refhub.elsevier.com/S0187-893X(15)00065-8/sbref0095) [como](http://refhub.elsevier.com/S0187-893X(15)00065-8/sbref0095) [carrera](http://refhub.elsevier.com/S0187-893X(15)00065-8/sbref0095) [universitaria](http://refhub.elsevier.com/S0187-893X(15)00065-8/sbref0095) [y](http://refhub.elsevier.com/S0187-893X(15)00065-8/sbref0095) [qué](http://refhub.elsevier.com/S0187-893X(15)00065-8/sbref0095) [podría](http://refhub.elsevier.com/S0187-893X(15)00065-8/sbref0095) [hacerse](http://refhub.elsevier.com/S0187-893X(15)00065-8/sbref0095) [desde](http://refhub.elsevier.com/S0187-893X(15)00065-8/sbref0095) [la](http://refhub.elsevier.com/S0187-893X(15)00065-8/sbref0095) [universidad?](http://refhub.elsevier.com/S0187-893X(15)00065-8/sbref0095) *[Química](http://refhub.elsevier.com/S0187-893X(15)00065-8/sbref0095) [Viva](http://refhub.elsevier.com/S0187-893X(15)00065-8/sbref0095)*[,](http://refhub.elsevier.com/S0187-893X(15)00065-8/sbref0095) *[6](http://refhub.elsevier.com/S0187-893X(15)00065-8/sbref0095)*[\(Sup\).](http://refhub.elsevier.com/S0187-893X(15)00065-8/sbref0095)
- Tofan, D. C. (2009). [Improving](http://refhub.elsevier.com/S0187-893X(15)00065-8/sbref0100) [chemistry](http://refhub.elsevier.com/S0187-893X(15)00065-8/sbref0100) [education](http://refhub.elsevier.com/S0187-893X(15)00065-8/sbref0100) [by](http://refhub.elsevier.com/S0187-893X(15)00065-8/sbref0100) [offering](http://refhub.elsevier.com/S0187-893X(15)00065-8/sbref0100) [salient](http://refhub.elsevier.com/S0187-893X(15)00065-8/sbref0100) [technology](http://refhub.elsevier.com/S0187-893X(15)00065-8/sbref0100) [training](http://refhub.elsevier.com/S0187-893X(15)00065-8/sbref0100) [to](http://refhub.elsevier.com/S0187-893X(15)00065-8/sbref0100) [preservice](http://refhub.elsevier.com/S0187-893X(15)00065-8/sbref0100) [teachers.](http://refhub.elsevier.com/S0187-893X(15)00065-8/sbref0100) *[Journal](http://refhub.elsevier.com/S0187-893X(15)00065-8/sbref0100) [of](http://refhub.elsevier.com/S0187-893X(15)00065-8/sbref0100) [Chemical](http://refhub.elsevier.com/S0187-893X(15)00065-8/sbref0100) [Education](http://refhub.elsevier.com/S0187-893X(15)00065-8/sbref0100)[,](http://refhub.elsevier.com/S0187-893X(15)00065-8/sbref0100) [86](http://refhub.elsevier.com/S0187-893X(15)00065-8/sbref0100)[\(9\),](http://refhub.elsevier.com/S0187-893X(15)00065-8/sbref0100) 1060-1062.*
- Wegner, P. A. y Montana, A. F. (1993). [Dynamic](http://refhub.elsevier.com/S0187-893X(15)00065-8/sbref0105) [visualization](http://refhub.elsevier.com/S0187-893X(15)00065-8/sbref0105) [of](http://refhub.elsevier.com/S0187-893X(15)00065-8/sbref0105) [chemical](http://refhub.elsevier.com/S0187-893X(15)00065-8/sbref0105) [and](http://refhub.elsevier.com/S0187-893X(15)00065-8/sbref0105) [instructional](http://refhub.elsevier.com/S0187-893X(15)00065-8/sbref0105) [concepts](http://refhub.elsevier.com/S0187-893X(15)00065-8/sbref0105) [and](http://refhub.elsevier.com/S0187-893X(15)00065-8/sbref0105) [processes](http://refhub.elsevier.com/S0187-893X(15)00065-8/sbref0105) [in](http://refhub.elsevier.com/S0187-893X(15)00065-8/sbref0105) [beginning](http://refhub.elsevier.com/S0187-893X(15)00065-8/sbref0105) [chemistry.](http://refhub.elsevier.com/S0187-893X(15)00065-8/sbref0105) *[Journal](http://refhub.elsevier.com/S0187-893X(15)00065-8/sbref0105) [of](http://refhub.elsevier.com/S0187-893X(15)00065-8/sbref0105) [Chemical](http://refhub.elsevier.com/S0187-893X(15)00065-8/sbref0105) [Education](http://refhub.elsevier.com/S0187-893X(15)00065-8/sbref0105)*[,](http://refhub.elsevier.com/S0187-893X(15)00065-8/sbref0105) *[70](http://refhub.elsevier.com/S0187-893X(15)00065-8/sbref0105)*[\(2\),](http://refhub.elsevier.com/S0187-893X(15)00065-8/sbref0105) [151.](http://refhub.elsevier.com/S0187-893X(15)00065-8/sbref0105)
- Wijtmans, M., van Rens, L. y van Muijlwijk-Koezen, J. E. (2014). [Activating](http://refhub.elsevier.com/S0187-893X(15)00065-8/sbref0110) [students'](http://refhub.elsevier.com/S0187-893X(15)00065-8/sbref0110) [interest](http://refhub.elsevier.com/S0187-893X(15)00065-8/sbref0110) [and](http://refhub.elsevier.com/S0187-893X(15)00065-8/sbref0110) [participation](http://refhub.elsevier.com/S0187-893X(15)00065-8/sbref0110) [in](http://refhub.elsevier.com/S0187-893X(15)00065-8/sbref0110) [lectures](http://refhub.elsevier.com/S0187-893X(15)00065-8/sbref0110) [and](http://refhub.elsevier.com/S0187-893X(15)00065-8/sbref0110) [practical](http://refhub.elsevier.com/S0187-893X(15)00065-8/sbref0110) [courses](http://refhub.elsevier.com/S0187-893X(15)00065-8/sbref0110) [using](http://refhub.elsevier.com/S0187-893X(15)00065-8/sbref0110) [their](http://refhub.elsevier.com/S0187-893X(15)00065-8/sbref0110) [electronic](http://refhub.elsevier.com/S0187-893X(15)00065-8/sbref0110) [devices.](http://refhub.elsevier.com/S0187-893X(15)00065-8/sbref0110) *[Journal](http://refhub.elsevier.com/S0187-893X(15)00065-8/sbref0110) [of](http://refhub.elsevier.com/S0187-893X(15)00065-8/sbref0110) [Che](http://refhub.elsevier.com/S0187-893X(15)00065-8/sbref0110)[mical](http://refhub.elsevier.com/S0187-893X(15)00065-8/sbref0110) [Education](http://refhub.elsevier.com/S0187-893X(15)00065-8/sbref0110)[,](http://refhub.elsevier.com/S0187-893X(15)00065-8/sbref0110) [91](http://refhub.elsevier.com/S0187-893X(15)00065-8/sbref0110)[\(11\),](http://refhub.elsevier.com/S0187-893X(15)00065-8/sbref0110) [1830](http://refhub.elsevier.com/S0187-893X(15)00065-8/sbref0110)-[1837.](http://refhub.elsevier.com/S0187-893X(15)00065-8/sbref0110)*
- Wilkins, C. L. (1975). [Plenary](http://refhub.elsevier.com/S0187-893X(15)00065-8/sbref0115) [lecture:](http://refhub.elsevier.com/S0187-893X(15)00065-8/sbref0115) [The](http://refhub.elsevier.com/S0187-893X(15)00065-8/sbref0115) [computer](http://refhub.elsevier.com/S0187-893X(15)00065-8/sbref0115) [in](http://refhub.elsevier.com/S0187-893X(15)00065-8/sbref0115) [laboratory](http://refhub.elsevier.com/S0187-893X(15)00065-8/sbref0115) [instruction.](http://refhub.elsevier.com/S0187-893X(15)00065-8/sbref0115) *[Journal](http://refhub.elsevier.com/S0187-893X(15)00065-8/sbref0115) [of](http://refhub.elsevier.com/S0187-893X(15)00065-8/sbref0115) [Chemical](http://refhub.elsevier.com/S0187-893X(15)00065-8/sbref0115) [Education](http://refhub.elsevier.com/S0187-893X(15)00065-8/sbref0115)*[,](http://refhub.elsevier.com/S0187-893X(15)00065-8/sbref0115) *[52](http://refhub.elsevier.com/S0187-893X(15)00065-8/sbref0115)*[\(1\),](http://refhub.elsevier.com/S0187-893X(15)00065-8/sbref0115) [38.](http://refhub.elsevier.com/S0187-893X(15)00065-8/sbref0115)
- Williamson, V. M. (2011). *[Teaching](http://refhub.elsevier.com/S0187-893X(15)00065-8/sbref0120) [chemistry](http://refhub.elsevier.com/S0187-893X(15)00065-8/sbref0120) [with](http://refhub.elsevier.com/S0187-893X(15)00065-8/sbref0120) [visualizations:](http://refhub.elsevier.com/S0187-893X(15)00065-8/sbref0120) [What's](http://refhub.elsevier.com/S0187-893X(15)00065-8/sbref0120) [the](http://refhub.elsevier.com/S0187-893X(15)00065-8/sbref0120) [research](http://refhub.elsevier.com/S0187-893X(15)00065-8/sbref0120) [evidence?](http://refhub.elsevier.com/S0187-893X(15)00065-8/sbref0120) [Investigating](http://refhub.elsevier.com/S0187-893X(15)00065-8/sbref0120) [classroom](http://refhub.elsevier.com/S0187-893X(15)00065-8/sbref0120) [myths](http://refhub.elsevier.com/S0187-893X(15)00065-8/sbref0120) [through](http://refhub.elsevier.com/S0187-893X(15)00065-8/sbref0120) [research](http://refhub.elsevier.com/S0187-893X(15)00065-8/sbref0120) [on](http://refhub.elsevier.com/S0187-893X(15)00065-8/sbref0120) [teaching](http://refhub.elsevier.com/S0187-893X(15)00065-8/sbref0120) [and](http://refhub.elsevier.com/S0187-893X(15)00065-8/sbref0120) [learning](http://refhub.elsevier.com/S0187-893X(15)00065-8/sbref0120)* [\(vol.](http://refhub.elsevier.com/S0187-893X(15)00065-8/sbref0120) [1074\)](http://refhub.elsevier.com/S0187-893X(15)00065-8/sbref0120) [USA:](http://refhub.elsevier.com/S0187-893X(15)00065-8/sbref0120) [ACS](http://refhub.elsevier.com/S0187-893X(15)00065-8/sbref0120) [Symposium](http://refhub.elsevier.com/S0187-893X(15)00065-8/sbref0120) [Series.](http://refhub.elsevier.com/S0187-893X(15)00065-8/sbref0120)
- Wu, T. T. y Sung, T. W. (2014). [Public](http://refhub.elsevier.com/S0187-893X(15)00065-8/sbref0125) [health](http://refhub.elsevier.com/S0187-893X(15)00065-8/sbref0125) [practice](http://refhub.elsevier.com/S0187-893X(15)00065-8/sbref0125) [course](http://refhub.elsevier.com/S0187-893X(15)00065-8/sbref0125) [using](http://refhub.elsevier.com/S0187-893X(15)00065-8/sbref0125) [Google](http://refhub.elsevier.com/S0187-893X(15)00065-8/sbref0125) [plus.](http://refhub.elsevier.com/S0187-893X(15)00065-8/sbref0125) *[Computers,](http://refhub.elsevier.com/S0187-893X(15)00065-8/sbref0125) [Informatics,](http://refhub.elsevier.com/S0187-893X(15)00065-8/sbref0125) [Nursing](http://refhub.elsevier.com/S0187-893X(15)00065-8/sbref0125)[,](http://refhub.elsevier.com/S0187-893X(15)00065-8/sbref0125) [32](http://refhub.elsevier.com/S0187-893X(15)00065-8/sbref0125)[\(3\),](http://refhub.elsevier.com/S0187-893X(15)00065-8/sbref0125) 144-152.*
- Wiegers, K. E. y Smith, S. (1980). [The](http://refhub.elsevier.com/S0187-893X(15)00065-8/sbref0145) [use](http://refhub.elsevier.com/S0187-893X(15)00065-8/sbref0145) [of](http://refhub.elsevier.com/S0187-893X(15)00065-8/sbref0145) [computer-bases](http://refhub.elsevier.com/S0187-893X(15)00065-8/sbref0145) [chemis](http://refhub.elsevier.com/S0187-893X(15)00065-8/sbref0145)[try](http://refhub.elsevier.com/S0187-893X(15)00065-8/sbref0145) [lessons](http://refhub.elsevier.com/S0187-893X(15)00065-8/sbref0145) [in](http://refhub.elsevier.com/S0187-893X(15)00065-8/sbref0145) [the](http://refhub.elsevier.com/S0187-893X(15)00065-8/sbref0145) [organic](http://refhub.elsevier.com/S0187-893X(15)00065-8/sbref0145) [laboratory](http://refhub.elsevier.com/S0187-893X(15)00065-8/sbref0145) [course.](http://refhub.elsevier.com/S0187-893X(15)00065-8/sbref0145) *[Journal](http://refhub.elsevier.com/S0187-893X(15)00065-8/sbref0145) [of](http://refhub.elsevier.com/S0187-893X(15)00065-8/sbref0145) [Chemical](http://refhub.elsevier.com/S0187-893X(15)00065-8/sbref0145) [Education](http://refhub.elsevier.com/S0187-893X(15)00065-8/sbref0145)*[,](http://refhub.elsevier.com/S0187-893X(15)00065-8/sbref0145) [57](http://refhub.elsevier.com/S0187-893X(15)00065-8/sbref0145)[\(6\),](http://refhub.elsevier.com/S0187-893X(15)00065-8/sbref0145) 454-456.